- Tύπος δεδοµένων (data type) µιας µεταβλητής (σε µια γλώσσα προγραµµατισµού) είναι το σύνολο των τιµών που µπορεί να πάρει η µεταβλητή.
- Αφηρημένος τύπος δεδομένων (abstract data type): είναι ένα θεωρητικό (µαθηµατικό) µοντέλο αποθήκευσης πληροφορίας µαζί µε τους ορισµούς και τους αλγόριθµους κάποιων βασικών πράξεων (π.χ. αποθήκευση, διαγραφή, επεξεργασία, κλπ.).
- Η υλοποίηση ενός αφηρηµένου τύπου δεδοµένων σε κάποια γλώσσα προγραµµατισµού λέγεται δοµή δεδοµένων (data structure). Η δοµή δεδοµένων περιέχει την αναπαράσταση του µοντέλου σε κάποιο τύπο δεδοµένων της γλώσσας προγραµµατισµού και την υλοποίηση των αλγόριθµων των βασικών πράξεων.

#### **ΑΦΗΡΗΜEΝΟΣ ΤΥΠΟΣ ΔΕΔΟΜΕΝΩΝ (Abstract Data Type)**

• ορισµός του µοντέλου αποθήκευσης των δεδοµένων

π.χ. ακέραιος, πίνακας, γραµµική λίστα, σύνολο, δέντρο, γράφηµα, κλπ.

• σύνολο πράξεων

π.χ. εισαγωγή, διαγραφή, εκτύπωση όλων των δεδοµένων, εύρεση πληροφορίας, κλπ.

- Η έννοια του ΑΤΔ είναι θεωρητική και έχει σαν σκοπό την περιγραφή του µοντέλου αποθήκευσης των δεδοµένων και των βασικών πράξεων µε τις οποίες µπορούµε να επιδράσουµε σε αυτό το µοντέλο αγνοώντας τις λεπτοµέρειες υλοποίησης του.

# **Υλοποίηση του ΑΤΔ**

- υλοποίηση σε κάποια γλώσσα προγραµµατισµού της δήλωσης η οποία ορίζει µια µεταβλητή του ΑΤΔ
- υλοποίηση των αλγόριθµων των βασικών πράξεων

#### **Πλεονεκτήµατα του ΑΤΔ**

- Επεξεργασία δεδοµένων σε ένα λογικό (θεωρητικό) επίπεδο
- Απόκρυψη πληροφορίας (information hidding, encapsulation)

# δοµική σχέση στοιχείων ΑΤΔ

# γραµµική (linear)

ιεραρχική (hierarchical)

δίκτυο (network)

σύνολο (set)

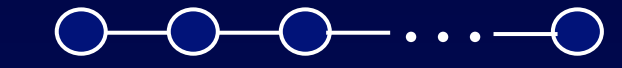

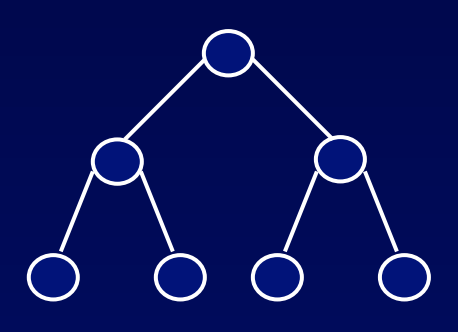

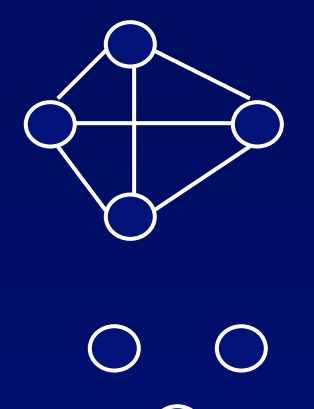

 $\bigcap$ 

#### **ΑΤΔ ακέραιος ( int )**

```
Βασικές πράξεις :
```
καταχώρηση, πρόσθεση, αφαίρεση, πολλαπλασιασµός, διαίρεση, υπόλοιπο, µηδέν, θετικός.

**Σύνολα τιµών** : Ακέραιοι Αριθµοί Παραδείγµατα

```
 επόµενος(i) 
επόμενος \longleftarrow πρόσθεση(1, i)
 αντίθετος(i) 
 αντίθετος αφαίρεση(0, i)
```
x,  $\alpha v \times 0$  $\begin{aligned} \n|x| &= \n\begin{cases} \n-x, & \text{or} \quad x < 0 \n\end{cases} \n\end{aligned}$ 

Αν θετικός (x) τότε  $\alpha\pi$ όλυτη  $\overline{\phantom{1}}$  x διαφορετικά απόλυτη αντίθετος (x) **Υλοποίηση του ΑΤΔ ακέραιος**

επίπεδο µηχανής

 $(101)_{2} = 1 * 2^{2} + 0 * 2^{1} + 1 * 2^{0} = (5)_{10}$ 

0 0 0 0 0 0 0 0 0 0 0 0 0 0 0 0 0 0 1 0 1

16 bits

 $(111...1)_{2} = 2^{n-1} + 2^{n-2} + ... + 2^{0} = 2^{n} - 1$  $n = 16$  2<sup>16</sup> - 1 = 65.535

Ο ΑΤΔΑκέραιος δεν παριστάνεται τέλεια στην C (και στις άλλες γλώσσες προγραµµατισµού).

Στην C η υλοποίηση του ΑΤΔ είναι η ακόλουθη :

}

void kataxorisi (int \*stoixeio, int timh) /\*Καταχωρεί στην ακέραια µεταβλητή stoixeio την πληροφορία timh\*/  $\{$ \*stoixeio=timh;

```
int prosthesi (int i, int j) 
/*Προσθέτει τους ακεραίους i και j*/ 
\left\{ \right.return(i+j);
}
```

```
int afairesi (int i, int j)
/*Αφαιρεί τον j από τον i*/
  return(i-j);
```

```
int polmos (int i, int j)
<sup>/*Πολλαπλασιάζει τους i και j*/</sup>
   return(i^*j);
```

```
int diairesi (int i, int j) 
/*Διαιρεί τον i δια του j */ 
\left\{ \right. return (i/j); 
}
```

```
int ypoloipo (int i, int j) 
/*Υπολογίζει το ακέραιο υπόλοιπο της διαιρέσεως i δια j */ 
\left\{ \right.return (i \% j);
}
```

```
int miden (int i)
/*Ελέγχει αν i είναι ίσο με μηδέν}
  return(i=-0);
```

```
int thetiko (int i)
/*Eλέγχει αν i > 0*/
  return(i > 0);
```
#### **Ο ΑΤΔ Πραγµατικός**

Όπως για τον ΑΤΔ ακέραιο έτσι και για τον ΑΤΔ πραγµατικό θα πρέπει να οριστούν το σύνολο των τιµών του και το σύνολο των βασικών πράξεών του. Το σύνολο των τιµών του είναι οι πραγµατικοί αριθµοί ενώ ένα σύνολο βασικών πράξεών του είναι το εξής:

Καταχώρηση, Πρόσθεση, Αφαίρεση, Πολλαπλασιασµός, Διαίρεση, Μηδέν, Θετικός και Αποκοπή (ακέραιο τµήµα).

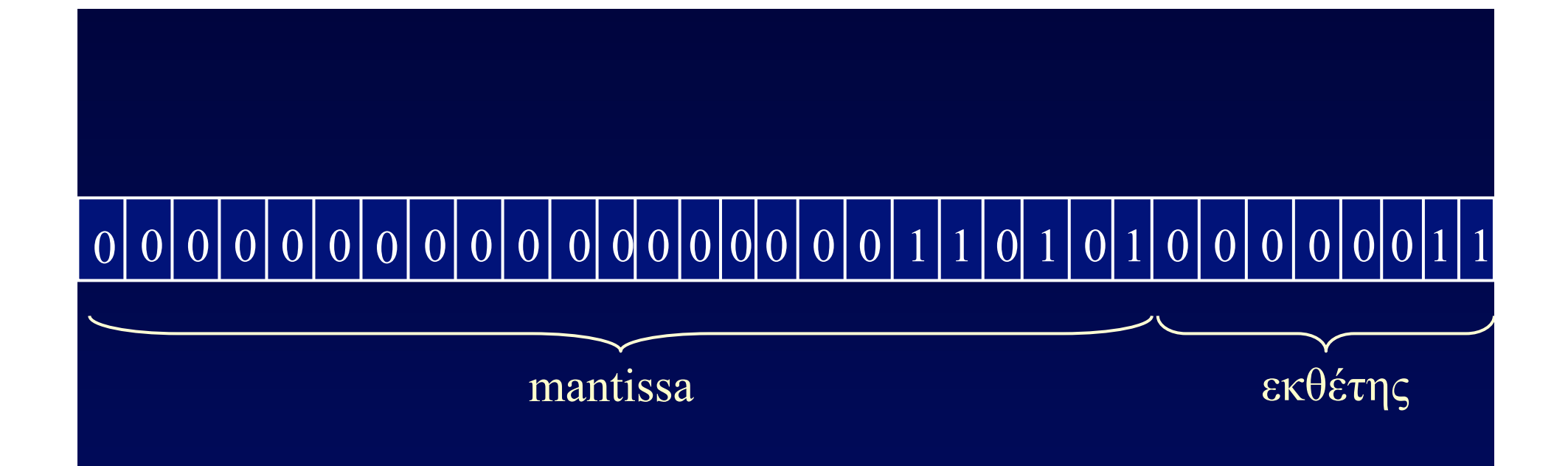

Μόνο µια περιοχή των πραγµατικών αριθµών µπορεί να παρασταθεί λόγω του περιορισµού του µήκους της λέξης µνήµης.

Το συµπέρασµα είναι ότι και η υλοποίηση του ΑΤΔ πραγµατικός δεν είναι τέλεια αφού υπάρχουν άπειροι πραγµατικοί αριθµοί των οποίων η τιµή δεν µπορεί να παρασταθεί.

# **Ο ΑΤΔ Χαρακτήρας**

Όπως για τους προηγούµενους ΑΤΔ, το σύνολο των χαρακτήρων ASCII είναι ένα υποσύνολο του συνόλου των χαρακτήρων του ΑΤΔ χαρακτήρας. Ενα σύνολο βασικών πράξεων είναι το ακόλουθο:

- **1.** Καταχώρηση: Δέχεται ένα χαρακτήρα και τον καταχωρεί σε µια µεταβλητή.
- **2.** Κωδικοποίηση: Δέχεται ένα χαρακτήρα και επιστρέφει έναν ακέραιο θετικό αριθµό.
- **3.** Χαρακτήρας: Δέχεται έναν ακέραιο θετικό αριθµό και επιστρέφει ένα χαρακτήρα.

### **Ο ΑΤΔΛογικός (Boolean)**

Δύο είναι οι τιµές του ΑΤΔ Λογικός: true και false. Οι βασικές του πράξεις είναι : Καταχώρηση, Και (σύζευξη), Η (διάζευξη), Άρνηση.

#### **Ο ΑΤΔ Πίνακας (Array)**

Oι βασικές πράξεις του ΑΤΔ πίνακας είναι οι εξής:

**1.** Δηµιουργία : Δηµιουργεί ένα κενό πίνακα.

**2.** Καταχώρηση : Η πράξη αυτή ορίζει µια απεικόνιση από το σύνολο των δεικτών στο σύνολο των στοιχείων. Δέχεται σαν δεδοµένα το όνοµα του πίνακα, µια τιµή (ή τιµές) για το δείκτη (ή τους δείκτες) και ένα στοιχείο. Καταχωρεί το στοιχείο στη θέση του πίνακα που αντιστοιχεί στις τιµές των δεικτών.

**3.** Ανάκτηση: Η πράξη αυτή χρησιµοποιεί την παραπάνω απεικόνιση. Δέχεται σαν δεδοµένα έναν πίνακα και ένα δείκτη (ή ένα σύνολο δεικτών) και επιστρέφει την πιο πρόσφατη τιµή που είχε αποθηκευτεί στη θέση που αντιστοιχεί στο δείκτη (δείκτες).

#### **Υλοποίηση του ΑΤΔ Πίνακας**

Για τη δηµιουργία ενός πίνακα υποθέτουµε τους εξής ορισµούς και δηλώσεις:

> #define megethos ... /\*αριθµός που ορίζεται από το χρήστη\*/ typedef ... /\* ορίζεται από το χρήστη \*/ typos\_stoixeiou;

typos\_stoixeiou a[megethos]; /\*Δηµιουργία\*/ typos stoixeiou s;

```
void kataxorisi (typos_stoixeiou a[], int i, typos_stoixeiou s) 
/*Καταχωρεί την τιµή του s στο a[i]}*/ 
\left\{ \right.a[i]=s;}
```

```
typos_stoixeiou anaktisi (typos_stoixeiou a[], int i) 
/*Επιστρέφει την τιµή του a[i]*/ 
\left\{ \right. return(a[i]); 
}
```
#### **Μονοδιάστατοι Πίνακες**

Στην C η δήλωση:

int  $a[u_1]$ ;

δεσμεύει ένα τμήμα από u<sub>1</sub> συνεχόμενες θέσεις μνήμης, κάθε μια από τις οποίες είναι αρκετά µεγάλη ώστε να περιέχει έναν ακέραιο.

#### **Ακολουθιακή παράσταση του a[0..u<sub>1</sub>-1]**

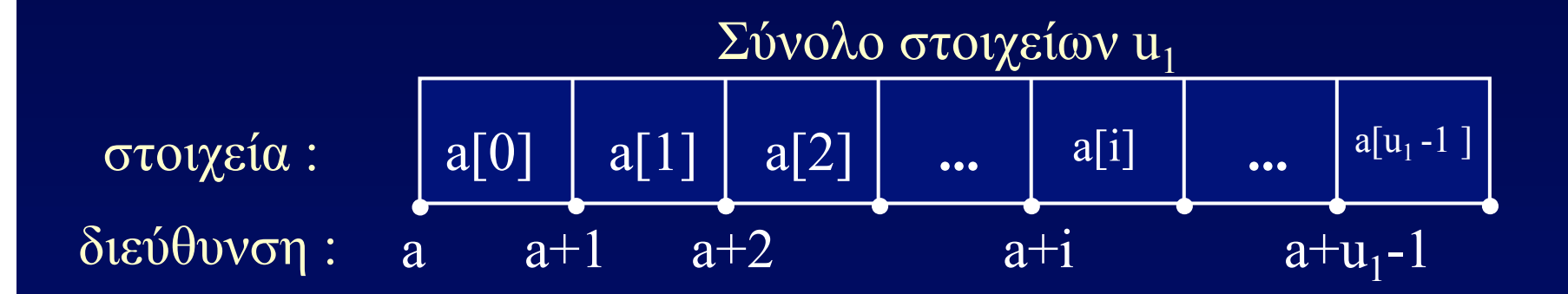

διεύθυνση (a[i]) = διεύθυνση (a[0]) + i = a + i

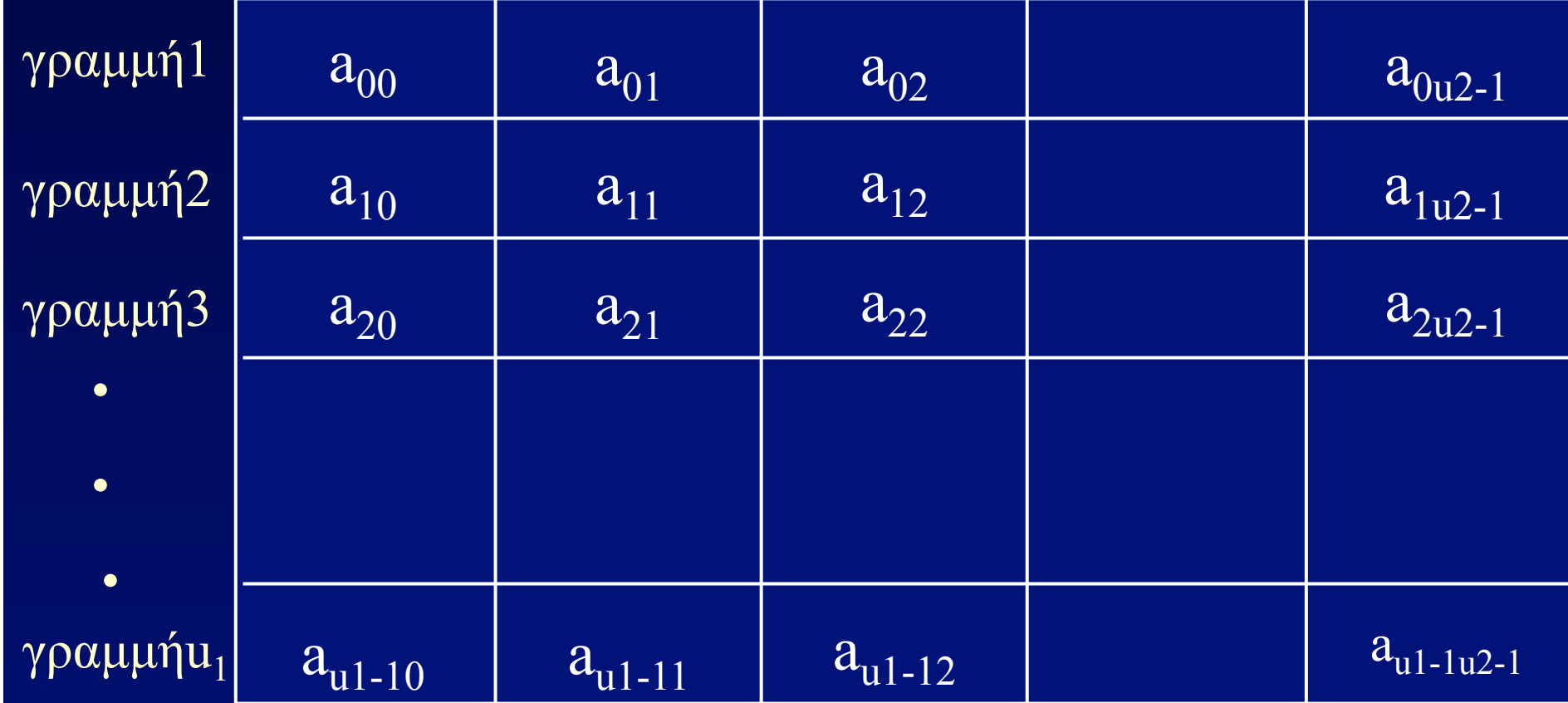

# Ακολουθιακή παράσταση του a[u1][u2]

#### u<sub>2</sub> στοιχεία u<sub>2</sub> στοιχεία  $a_{00}a_{01}...a_{0u2-1}$   $a_{10}a_{11}...a_{1u2-1}$  $a_{i0}a_{i1}...a_{iu2-1}$  $a_{u1-10}a_{u1-11}...a_{u1-1u2-1}$ γραμμή 0 γραμμή 1 γραμμή i γραμμή  $u_1$ -1  $i^*$ υ<sub>2</sub> στοιχεία

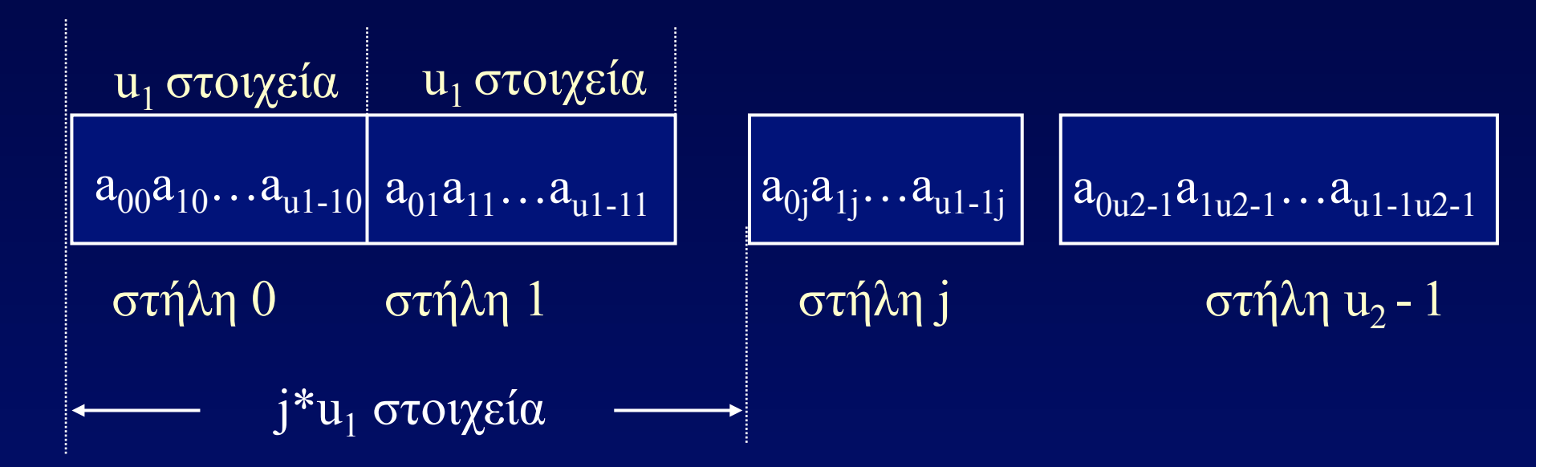

**Αν θεωρήσουµε ότι ο πίνακας a είναι αποθηκευµένος** '**κατά γραµµές**' **σε συνεχόµενες θέσεις µνήµης τότε:** 

Η σχέση : διεύθυνση (a[i][j]) = διεύθυνση (a[i][0]) + j

λόγω της σχέσης : διεύθυνση (a[i] [0])= διεύθυνση (a[0][0]) + i\*u2

γράφεται : διεύθυνση (a[i][j]) = διεύθυνση (a[0][0]) + i\*u2 + j

 $= \beta \alpha \sigma \eta$  (a) + i\*u2 + j

# Θεώρηση του τρισδιάστατου πίνακα a[u<sub>1</sub>][u<sub>2</sub>][u<sub>3</sub>] σαν u<sub>1</sub> διδιάστατους πίνακες

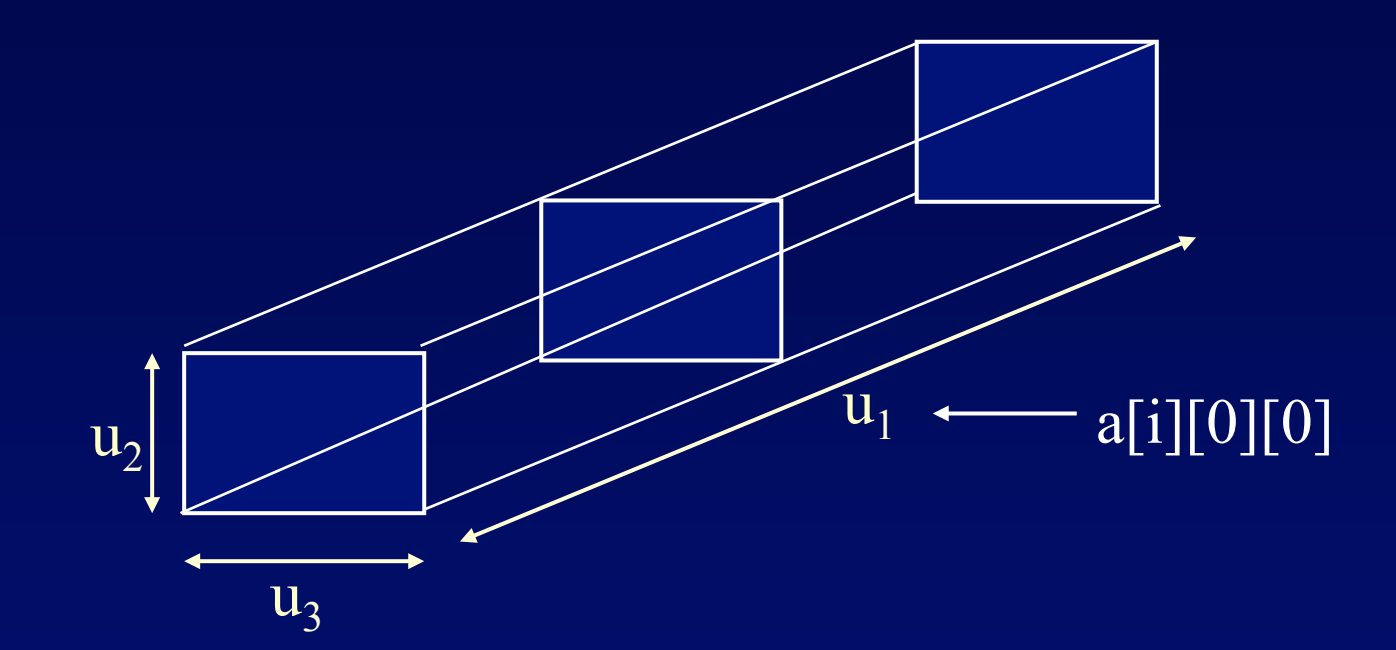

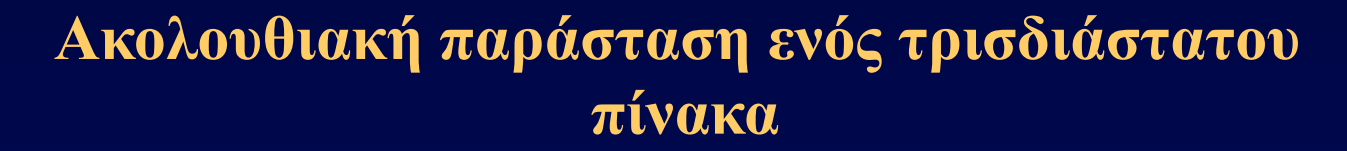

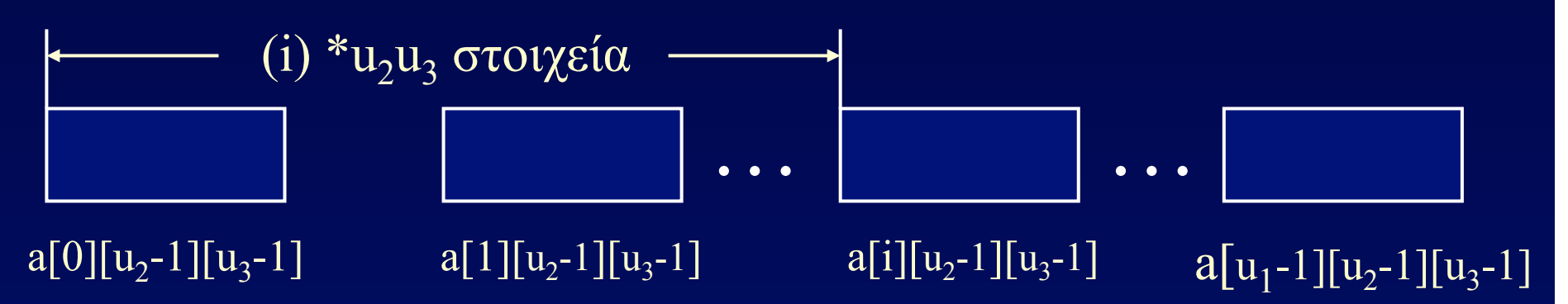

Ο πίνακας αυτός µπορεί να θεωρηθεί ότι αποτελείται από ένα µονοδιάστατο πίνακα µε u1 στοιχεία, κάθε στοιχείο του οποίου είναι ένας δισδιάστατος πίνακας u<sub>2</sub> x u<sub>3</sub>.

διεύθυνση (a[i, j, k]) = διεύθυνση (a[i, j, 0]) + k = διεύθυνση (a[i, 0, 0]) +  $i^*u_3 + k$ = διεύθυνση (a[0, 0, 0]) + i\*u<sub>2</sub> \* u<sub>3</sub> + j\*u<sub>3</sub> + k

Γενικά :  $\delta$ ιεύθυνση  $(a[i_1, i_2, ..., i_n]) = \delta$ ιεύθυνση  $(a[0, 0, ..., 0])$  +  $i_1 * u_2 u_3 ... u_n + i_2 * u_3 u_4 ... u_n + i_3 * u_4 u_5 ... u_n + ...$  $+ i_{n-1} * u_n + i_n$  $=\beta \dot{\alpha} \sigma \eta(a) + \sum_{i=1}^{n} i_{i} \beta_{i}$  $\mu \varepsilon \beta_j = \prod_{k=1}^{n} u_k$ ,  $1 \le j \le n-1$ ,  $\beta_n = 1$ 

Ας σημειωθεί ότι το β<sub>j</sub> μπορεί να υπολογισθεί από το β<sub>j+1</sub> με ένα πολλαπλασιασµό αφού

$$
\beta_{n} = 1,
$$
  

$$
\beta_{n-1} = u_{n},
$$
  

$$
\beta_{n-2} = u_{n-1} u_{n} = u_{n-1} \beta_{n-1},
$$

και γενικά

$$
\beta_j = u_{j+1} u_{j+2} \dots u_n = u_{j+1} \beta_{j+1} , \quad 1 \le j \le n
$$
  
\n
$$
T(\delta \iota \varepsilon \delta \theta \nu \nu \sigma \eta (a[i_1, i_2, \dots, i_n]) ) = O(n), \quad \alpha \rho \sigma \delta \chi \rho \varepsilon \iota \Delta \zeta \sigma \nu \tau \alpha \iota :
$$
  
\n• n-2 πσλ/μσί για τον υπολογισμό των β<sub>n</sub>, β<sub>n-2</sub>, …, β<sub>1</sub>  
\n• n-1 πσλ/μσί και n προσθέσεις για τον υπολογισμό του

 $\beta$ 

# **Ειδικές µορφές πινάκων**

# Κάτω τριγωνικός πίνακας

$$
\begin{bmatrix} a_{00} & 0 & 0 & \dots & 0 \\ a_{10} & a_{11} & 0 & \dots & 0 \\ a_{20} & a_{21} & a_{22} & \dots & 0 \\ \vdots & \vdots & \vdots & \vdots & \vdots & \vdots \\ a_{n-10} & a_{n-11} & a_{n-12} & \dots & a_{n-1n-1} \end{bmatrix}
$$

Θα µπορούσαµε να τον αποθηκεύσουµε χωρίς τα µηδενικά για να κάνουµε οικονοµία στη µνήµη.

Μπορούµε να αποθηκεύσουµε όλα τα µή-µηδενικά στοιχεία κατά γραµµές σε συνεχόµενες θέσεις µνήµης. Δηλαδή σε ένα µονοδιάστατο πίνακα b.

Ο πίνακας b θα έχει τα εξής στοιχεία:

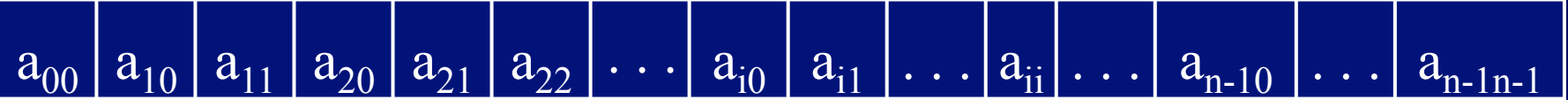

διεύθυνση 
$$
(a_{i,j}) = \delta i \epsilon \dot{v} \theta \dot{v} \dot{\theta} \dot{\theta} \dot{\theta}
$$
  $(a_{i,0}) + j$ ,  $0 \le j \le i$  (1)  
Αλλά διεύθυνση  $(a_{i,0}) = \sum_{k=1}^{i} k = \frac{i(i+1)}{2}$  (2)

και η (1) σχέση δίνει

διεύθυνση 
$$
(a_{i,j}) = \beta \acute{\alpha}
$$
ση  $(a) + \frac{i(i+1)}{2} + j$ 

Δηλαδή το στοιχείο a<sub>ij</sub> έχει αποθηκευτεί στο στοιχείο  $b[i(i+1)/2 + j]$ 

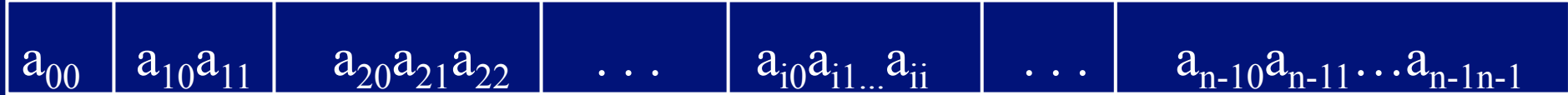

#### **Αραιοί Πίνακες**

Οι αραιοί πίνακες εµφανίζονται συχνά σε πολλές επιστηµονικές εφαρµογές (µέθοδος Simplex, αριθµητική λύση µερικών διαφορικών εξισώσεων κ.α.).

$$
\begin{bmatrix} 10 & 0 & 0 & 5 & 0 & 0 \\ 0 & 0 & 2 & 0 & 0 & 0 \\ 0 & 12 & 0 & 0 & 0 & 0 \\ 0 & 0 & 0 & 0 & 0 & -3 \\ 9 & 0 & 0 & -6 & 0 & 0 \\ 0 & 0 & 0 & 0 & 1 & 0 \end{bmatrix}
$$

#### **Αραιοί Πίνακες**

Μπορούμε να αποθηκεύσουμε ένα δισδιάστατο αραιό πίνακα  $\overline{a}(u_1, u_2)$ σε ένα δισδιάστατο πίνακα b(t+1,3), όπου t είναι ο αριθµός των µήµηδενικών στοιχείων του πίνακα a.

Στην πρώτη γραµµή του πίνακα b (γραµµή 0) αποθηκεύουµε τους αριθμούς  $u_1$ ,  $u_2$  καθώς και των αριθμό t.

Στις υπόλοιπες t γραµµές του πίνακα b εργαζόµαστε ως εξής:

#### **Αραιοί Πίνακες**

Στα στοιχεία b[k,0] και b[k,1] αποθηκεύουµε τις τιµές των δεικτών i και j αντίστοιχα για τις οποίες το a<sub>ij</sub> είναι το k-οστό μή-μηδενικό στοιχείο που συναντάµε στον πίνακα a, αν τον διατρέχουµε κατά γραµµές.

Στο στοιχείο b[k,2] αποθηκεύουμε την τιμή a<sub>ij</sub> του k-οστού μήµηδενικού στοιχείου.

Άσκηση: Δώστε έναν αλγόριθµο που να υπολογίζει σε ποια θέση του πίνακα b βρίσκεται αποθηκευμένο το στοιχείο a<sub>ij</sub>. Ποιά είναι η πολυπλοκότητά χειρότερης περίπτωσης του αλγορίθµου σας;

# **Αποθήκευση του παραπάνω αραιού πίνακα κατά γραµµές**

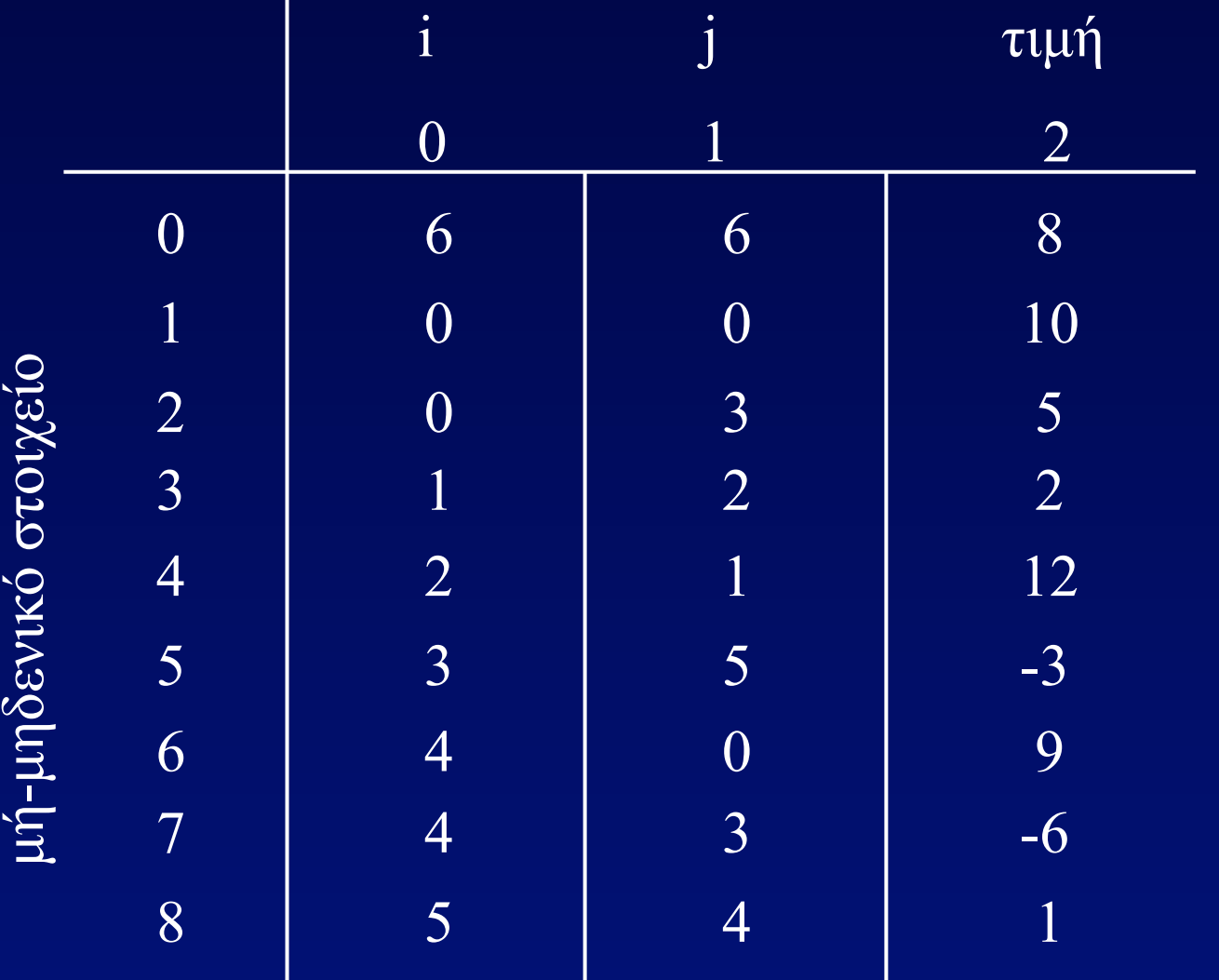

#### **Ο ΑΤΔ εγγραφή (record)**

Ο ΑΤΔ εγγραφή είναι µια πεπερασµένη συλλογή στοιχείων, που καλούνται πεδία (fields), γενικά διαφορετικού τύπου. Οι βασικές πράξεις του ΑΤΔ εγγραφή είναι:

**1.** Καταχώρηση: Δέχεται µια τιµή και την καταχωρεί σ' ένα πεδίο της εγγραφής. **2.** Ανάκτηση: Επιστρέφει την τιµή ενός πεδίου της εγγραφής.

**Υλοποίηση** typedef  $\ldots$   $t_1$ ; typedef  $\overline{\ldots}$  t<sub>2</sub>;

 $\boxed{\text{typedef}}$  ...  $\boxed{\text{t}_k$ ;

# typedef struct {

$$
\begin{array}{cc}\n t_1 & p_1; \\
 t_2 & p_2;\n\end{array}
$$

$$
\mathcal{L}^{\text{max}}_{\text{max}}(\mathcal{L}^{\text{max}}_{\text{max}})
$$

**.**

$$
\qquad \qquad t_k \qquad p_k;
$$

# }typos\_ergafis;

# typedef struct {

int arithmos; char  $leksi[10];$ float orio1, orio2;

}ergafi;

ergafi xristis;

# **Υλοποίηση Εγγραφής**

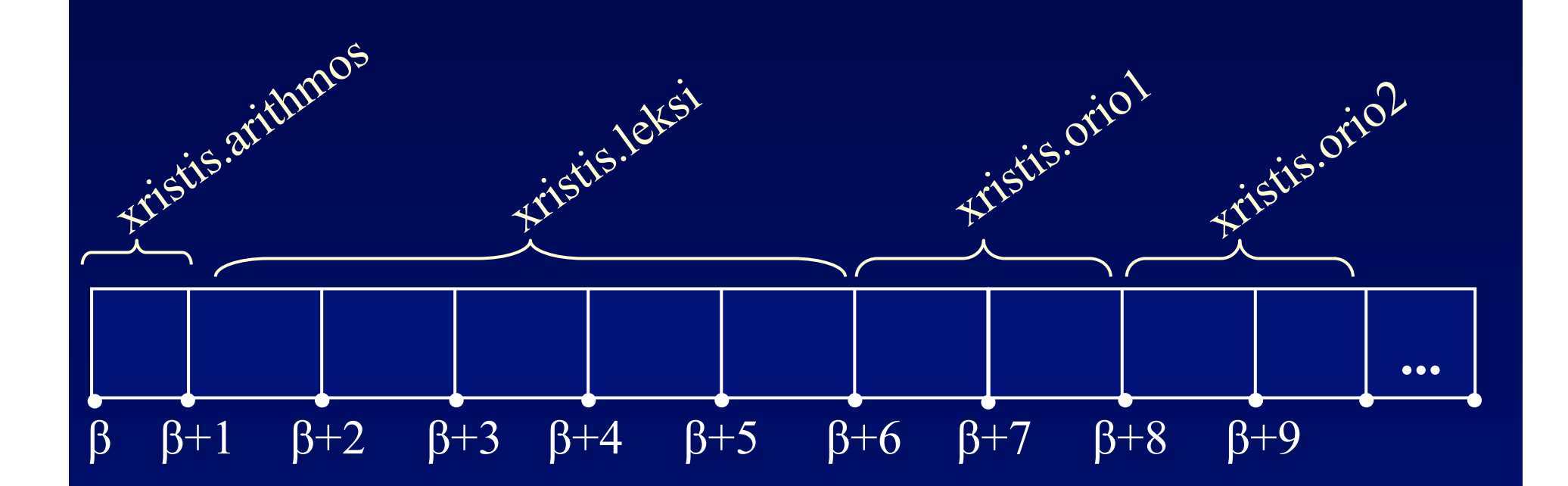

Γενικά, για μια εγγραφή Ε με πεδία:  $\Pi_1$  τύπου  $T_1$ ,  $\Pi_2$  τύπου  $T_2$ , ...,  $\Pi_{\nu}$ τύπου Τ<sub>ν</sub>, τα οποία απαιτούν λ<sub>1</sub>, λ<sub>2</sub>, ..., λ<sub>ν</sub> λέξεις μνήμης, αντίστοιχα, το πεδίο Ε.  $\Pi_i$  έχει διεύθυνση:

> διεύθυνση  $(E.\Pi_i)$  = =  $\delta$ ιεύθυνση (Ε.Π<sub>1</sub>) +  $\lambda_1$  +  $\lambda_2$  + ... +  $\lambda_{i-1}$  =  $= \beta \dot{\alpha} \sigma \eta$  (E) +  $\sum_{j=1}^{i-1} \lambda_j$

όπου διεύθυνση  $(\rm E, \Pi_i)$  είναι η διεύθυνση της πρώτης λέξης από ένα κοµµάτι λ<sup>i</sup> συνεχόµενων λέξεων.

# **Ο ΑΤΔ Σύνολο (set)**

typedef enum $\{...\}$  <name>

Παράδειγµα typedef enum{sun=1,mon,tue,wed,thu,fri,sat} day

day mera;

Ο ΑΤΔ σύνολο αποτελείται από µια συλλογή µοναδικών στοιχείων του ίδιου τύπου. Οι πράξεις που συµπεριλαµβάνει ο ΑΤΔ σύνολο είναι οι ακόλουθες :

**1. Δηµιουργία** 

**2. Δηµιουργία Καθολικού συνόλου**

**3. Εισαγωγή στοιχείου**

**4. Διαγραφή στοιχείου**

**5. Μέλος**

# **6. Κενό**

# **7. Ισα**

# **8. Υποσύνολο**

# **9. Ενωση**

# **10. Τοµή**

# **11. Διαφορά**

**Υλοποίηση του ΑΤΔ Σύνολο µε πίνακα**

Παράσταση φωνηέντων

**Παράδειγµα**

# 1 0 0 0 1 0 0 0 1 0 0 0 0 0 1 0 0 0 0 0 1 0 0 0 0 0 a b c d e f g h i j k l m n o p q r s t u v w x y z

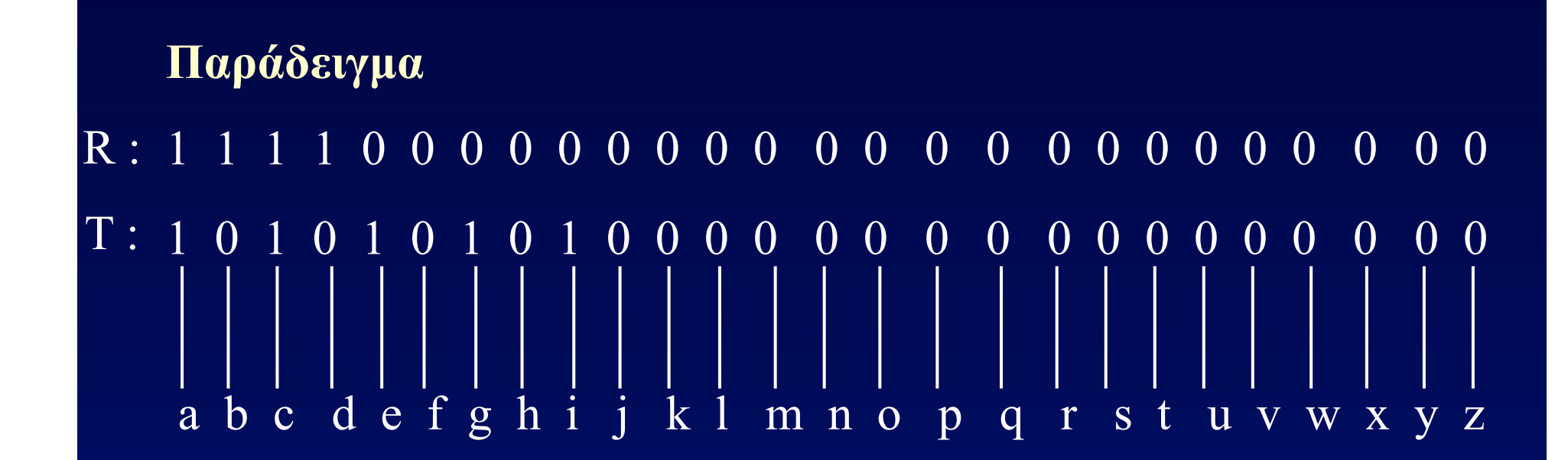

 $T \cap R = \{a, c\} \leftrightarrow$  and

S[0] S[1] S[2] S[3] S[4] S[5] S[6] S[7] S[8] S[9] T F F T F F T F T S[10] S[11] S[12] S[13] S[14] S[15] S[16] S[17] S[18] S[19] T F F T F F T F S[20] S[21] S[22] S[23] S[24] S[25] T F F F F F  $O$ που T = true και  $F = false$ 

1 0 0 0 1 0 0 0 1 0 0 0 0 0 1 0 0 0 0 0 1 0 0 0 0 0 a b c d e f g h i j k l m n o p q r s t u v w x y z **Yλοποίηση του ΑΤΔ σύνολο µε πίνακα**

#define min\_stoixeio ... #define max stoixeio ... #define megisto plithos max stoixeio - min stoixeio +1

typedef int typos synolou[megisto plithos];

Στη συνέχεια παρουσιάζονται τα υποπρογράµµατα που υλοποιούν τις βασικές πράξεις του ΑΤΔ σύνολο.

```
void dimiourgia(typos_synolou synolo)
/*Δημιουργεί ένα κενό σύνολο*/
\{int i;
       for (i=0; i<= megisto_plithos - 1;i++)
                synolo[i]=0;
\}
```

```
void katholiko(typos_synolou synolo)
\left\{ \right.int i; 
        for (i=min_stoixeio;i<=max_stoixeio;i++)
                 eisagogi(i,synolo);
```
}

int eisagogi(int stoixeio, typos\_synolou synolo)

/\* Εισάγει ένα στοιχείο στο σύνολο Επιστρέφει 1(true) αν πετύχει και 0 αλλιώς\*/ if ((min stoixeio <= stoixeio) && ( stoixeio <= max stoixeio))

> synolo[stoixeio-min\_stoixeio]=1; return 1;

else

{

return 0;

```
int diagrafi(int stoixeio, typos synolou synolo)
/*Διαγράφει ένα στοιχείο από το σύνολο
Επιστρέφει 1(true) αν πετύχει και 0 αλλιώς */
```
 $\{$ 

```
if ( (min_stoixeio <= stoixeio) && (stoixeio <= max_stoixeio) )
\{synolo[stoixeio-min stoixeio]=0;
       return 1;
else
       return 0;
```
int melos (int stoixeio, typos\_synolou synolo) /\*Ελέγχει αν ένα στοιχείο ανήκει στο σύνολο\*/

 $\{$ 

 $\big\}$ 

if ( (min\_stoixeio <= stoixeio) && (stoixeio <= max stoixeio)) return synolo[stoixeio-min\_stoixeio]; else return 0;

int keno\_synolo(typos\_synolou synolo) /\*Ελέγχει αν ένα σύνολο είναι κενό Επιστρέφει 1 αν είναι κενό και 0 αλλιώς\*/

 $\{$ 

 $\big\}$ 

```
int i, keno;
keno=1;i=min_stoixeio;
while ((i<=max_stoixeio) && keno)
      if (melos(i, synolo))
              keno=0;
       else
              (+ +)return keno;
```
int isa\_synola(typos\_synolou s1, typos\_synolou s2) /\*Ελέγχει αν τα δύο σύνολα s1 και s2 είναι ίσα\*/ /\*Αν είναι ίσα επιστρέφει 1 αλλιώς 0\*/

```
int i, isa;
isa=1;
i=min_stoixeio;
while ((i<=max stoixeio) && isa)
       if (melos(i,s1)! = melos(i,s2))isa=0;
       else
              (+ +)return isa;
```
 $\mathbf{\}}$ 

int yposynolo(typos\_synolou s1, typos\_synolou s2) /\*Ελέγχει αν το s1 είναι υποσύνολο του s2\*/  $\frac{1}{2}$  Αν ναι επιστρέφει 1 αλλιώς 0\*/

 $\{$ 

}<br>}

int i, yposnlo; yposnlo=1; i=min stoixeio; while ((i<=max\_stoixeio) && yposnlo) if (melos(i,s1) && !melos(i,s2)) yposnlo=0; else  $(+ +)$ return yposnlo;

```
void enosi_synolou(typos_synolou s1,
                     typos synolou s2,
                     typos synolou enosi)
\frac{1}{2}λημιουργεί την ένωση των συνόλων s1 και s2*/
       int i;
       for (i=min_stoixeio;i<=max_stoixeio;i++)
              enosi[i-min stoixeio]=(melos(i,s1) || melos(i,s2));
```

```
void tomi_synolou(typos_synolou s1,
                    typos_synolou s2,
                    typos_synolou tomi)
/* Δημιουργεί την τομή των συνόλων s1 και s2*/
      int i;
      for (i=min stoixeio;i<=max stoixeio;i++)
             tomi[i-min stoixeio]=(melos(i,s1) && melos(i,s2));
```
 $\big\}$ 

```
void diafora_synolou(typos_synolou s1, 
                        typos_synolou s2,
               typos_synolou diafora)
/*Δηµιουργεί τη διαφορά των συνόλων s1 και s2 (s1 - s2)*/
\{ \}int i;
```
}

```
for (i=min_stoixeio;i<=max_stoixeio;i++)
diafora[i-min_stoixeio]=(melos(i,s1) && !melos(i,s2));
```
Με την υλοποίηση αυτή, οι πράξεις της διαγραφής, της εισαγωγής, και της µέλος εκτελούνται σε σταθερό χρόνο, ενώ όλες οι άλλες πράξεις έχουν πολυπλοκότητα, Ο(n), όπου n είναι το πλήθος των στοιχείων του καθολικού συνόλου.

**Το Κόσκινο του Ερατοσθένη (194 π.Χ.)** 

Η µέθοδος βρίσκει όλους τους πρώτους αριθµούς µεταξύ των ακεραίων 1, 2, 3, ..., n και είναι η ακόλουθη:

- **1.** Δηµιουργείται το σύνολο κόσκινο που περιέχει τους ακεραίους από το 1 µέχρι το n.
- **2.** Διαγράφεται ο 1 γιατί, σύµφωνα µε τον ορισµό των πρώτων αριθµών, το 1 δεν είναι πρώτος. Στη συνέχεια το µικρότερο στοιχείο που αποµένει στο κόσκινο είναι ο επόµενος πρώτος αριθµός.
- **3.** Οσο το κόσκινο δεν είναι κενό να εκτελούνται: Να βρεθεί το µικρότερο στοιχείο στο κόσκινο. Να διαγραφτεί το µικρότερο στοιχείο και τα πολλαπλασιά του (τα οποία δεν είναι πρώτοι) από το κόσκινο.

#### **Το Κόσκινο του Ερατοσθένη**

Η υλοποίηση του παραπάνω αλγορίθµου µε τη χρήση συνόλων είναι η ακόλουθη:

```
void koskino_Eratostheni(void) 
\left\{ \right.typos synolou koskino;
 int epomeno /*ο επόμενος πρώτος αριθμός*/
 int j;
```

```
 katholiko (koskino); 
 diagrafi (1, koskino); 
 epomeno = 1; συνέχεια
```
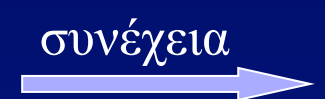

```
do
 <sup>'*</sup>Το μικρότερο στοιχείο στο κόσκινο είναι ο επόμενος πρώτος αριθμός<sup>*</sup>/
     while (!melos (epomeno, koskino))
               epomeno<sup>++</sup>;
     printf ("%d", epomeno);
    \sqrt{\alpha}λιαγραφή του epomeno και των πολλαπλασίων του από το koskino*/
    j = epomeno;
     while (i \leq megisto plithos)
       diagrafi (j, koskino);
       j = j+epomeno;
 } while (!keno synolo (koskino));
} /*koskino Eratostheni*/
```